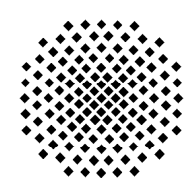

# **Universität Stuttgart Fakultät Informatik**

Parallaxis Version 2 User Manual  *Second Edition* – Release 2.1x A Massively Parallel Programming System

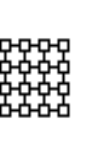

Ingo Barth Thomas Bräunl Stefan Engelhardt Frank Sembach

 Computer Science Report No. 2/92 Feb. 1992

2nd printing September 1992

All rights reserved.

Copies of this report may be ordered from:

 Dekanat der Fakultät Informatik, Universität Stuttgart Breitwiesenstr. 20-22, D-7000 Stuttgart 80, Germany

phone: +49 (711) 7816-371 fax: +49 (711) 7816-424

## **NOTICE**

The Parallaxis software package is licensed free of charge. Therefore, we provide absolutely no warranty of any kind in any case. The Universität Stuttgart and the authors provide the Parallaxis software package "as is" without warranty of any kind, either expressed or implied, including, but not limited to, the implied warrenties of merchantability and fitness for a particular purpose. The entire risk as to the quality and the performance of the program is with you. Should the Parallaxis software package prove defective, you assume the cost of all necessary servicing, repair or correction.

In no event may the Universität Stuttgart or any of the programs' authors be liable to you for damages, including any lost profits, lost monies, or other special, incidental or consequential damages arising out of the use or inability to use (including but not limited to loss of data or data being rendered inaccurate or losses sustained by third parties or a failure of the program to operate with programs not included in the Parallaxis software package) the program, even if you have been advised of the possibility of such damages, or for any claim by any other party.

## **COPYRIGHT AND PUBLIC DOMAIN LICENCE**

The Parallaxis software package is being distributed by the Universität Stuttgart as public domain software. Copyright © is with the authors, Ingo Barth, Thomas Bräunl, Frank Sembach, and Stefan Engelhardt at the Universität Stuttgart, IPVR, Germany. There is no warranty in any case as stated in the paragraph above.

You are free to use and copy the original Parallaxis software package free of charge for *noncommercial* applications, provided that

- 1.) the notices on copyright, public domain, and no warranty of this page as well as a reference to this report are included,
- 2.) you return a filled-in copy of the attached registration sheet,

which gives us some information on the distribution of our software. An intended commercial use requires the written consent of the authors. You may obtain the Parallaxis software package for any of the following computer systems:

- Apple Macintosh (Mac OS) IBM PC/AT or compatibles (DOS or OS/2) • SUN 3 (Unix OS 4.0) • SUN 4 / Sparcstation (Unix OS 4.0)
- 
- 
- 
- HP 9000/300 (Unix) HP /800 series (Unix)
- HP/Apollo 700 series DECStation 2100 or compatibles
	-
- IBM-RS/6000 Risc System MasPar MP-1

For receiving your copy of the Parallaxis software package and the Parallaxis user manual, send us a fee of DM 10 (airmail outside Europe US\$ 15) for each manual and DM 5 (outside Europe US\$ 5) for each floppy disk (one for each computer system version). The software without documentation is available via "anonymous ftp" from:

```
ftp.informatik.uni-stuttgart.de(129.69.211.1)
```
in subdirectory pub/parallaxis

For mailing bug reports (no calls, please!), suggestions or your favorite Parallaxis application, also contact the address below:

Dr. Thomas Bräunl braunl@informatik.uni-stuttgart.de Universität Stuttgart, Fakultät Informatik +49 (711) 7801-049(FAX) Postfach 10 60 37, D-7000 Stuttgart 10, Germany

#### **ORDER FOR THE PARALLAXIS V2 SOFTWARE PACKAGE**

Please return *with payment included* to: Dr. Thomas Bräunl

Universität Stuttgart, Fakultät Informatik Postfach 10 60 37, D-7000 Stuttgart 10 **Germany**

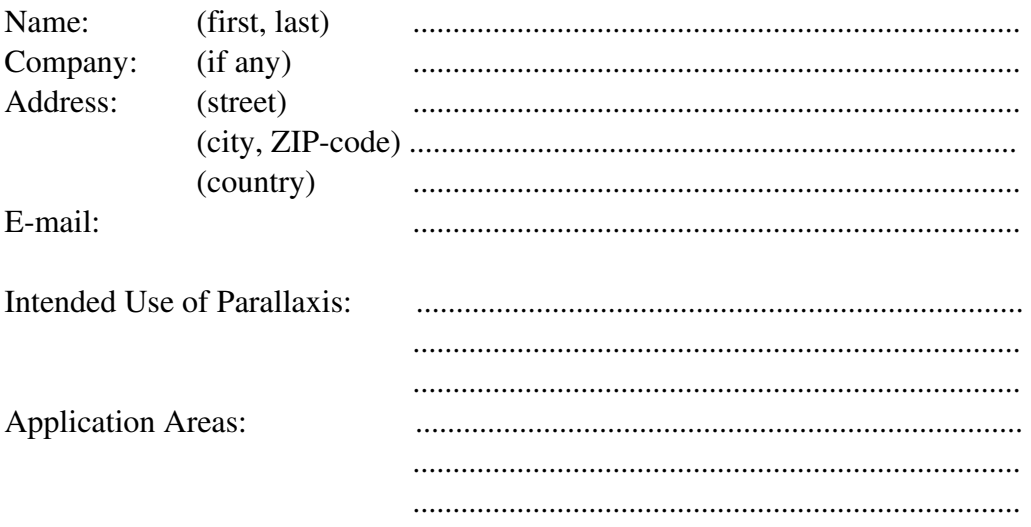

Printed Matter (Europe: DM 10.00 per copy / outside Europe: US\$ 15.00 per copy):

❏ Parallaxis User Manual

Floppy Disks (Europe: DM 5.00 per floppy / outside Europe: US\$ 5.00 per floppy):

❏ Apple Macintosh (SE or II) (on Macintosh 31/2" DS floppies) ❏ Apple Macintosh II w/ FP co-proc. (on Macintosh 31/2" DS floppies) ❏ IBM PC/AT or compatible w/ DOS (on IBM-PC/AT 31/2" HD floppies) ❏ IBM PC/AT or compatible w/ OS/2 (on IBM-PC/AT 31/2" HD floppies) ❏ IBM-RS/6000 Risc System (on **IBM PC** readable 31/2" floppies) ❏ SPARCstation or Sun 4 (OS 4.0) (on **IBM PC** readable 31/2" floppies) ❏ Sun 3 workstation (OS 4.0) (on **IBM PC** readable 31/2" floppies) ❏ HP 9000/300 (on **IBM PC** readable 31/2" floppies) ❏ HP /800 series (on **IBM PC** readable 31/2" floppies) ❏ HP/Apollo 700 series (on **IBM PC** readable 31/2" floppies) ❏ DECstation (on **IBM PC** readable 31/2" floppies) ❏ MasPar MP-1 (**massively parallel**) (on **IBM PC** readable 31/2" floppies) ❏ Parallaxis Application Programs (on **IBM PC** readable 31/2" floppies) Total amount enclosed:  $DM / US$$ (Cash or check to "Universität Stuttgart")

# REGISTRATION SHEET FOR THE PARALLAXIS SYSTEM

Please fill in the blanks and return to:

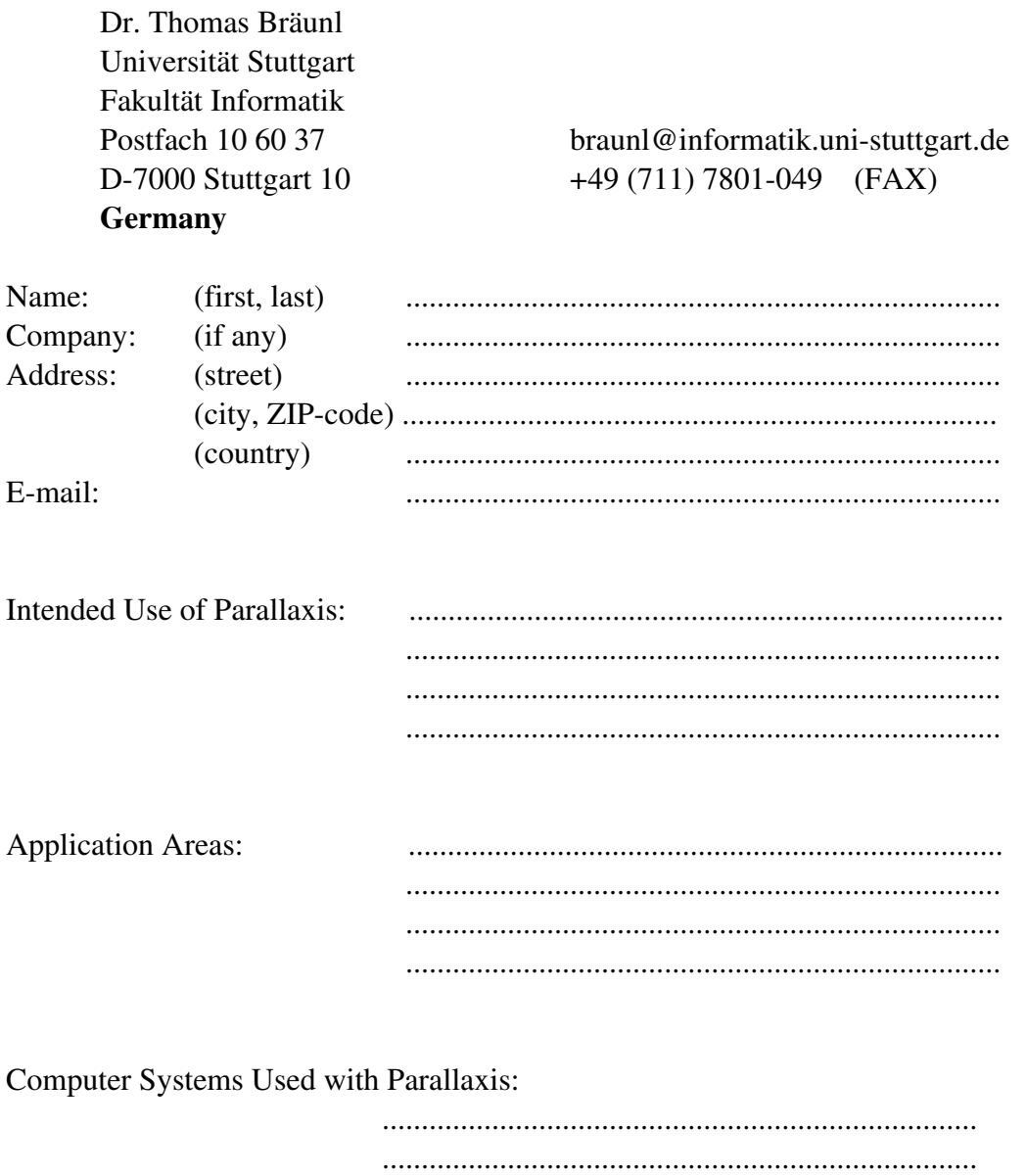

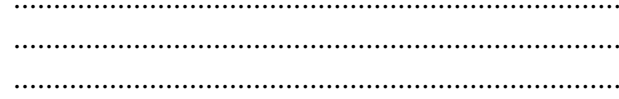

Thank you for your cooperation!

# **Contents**

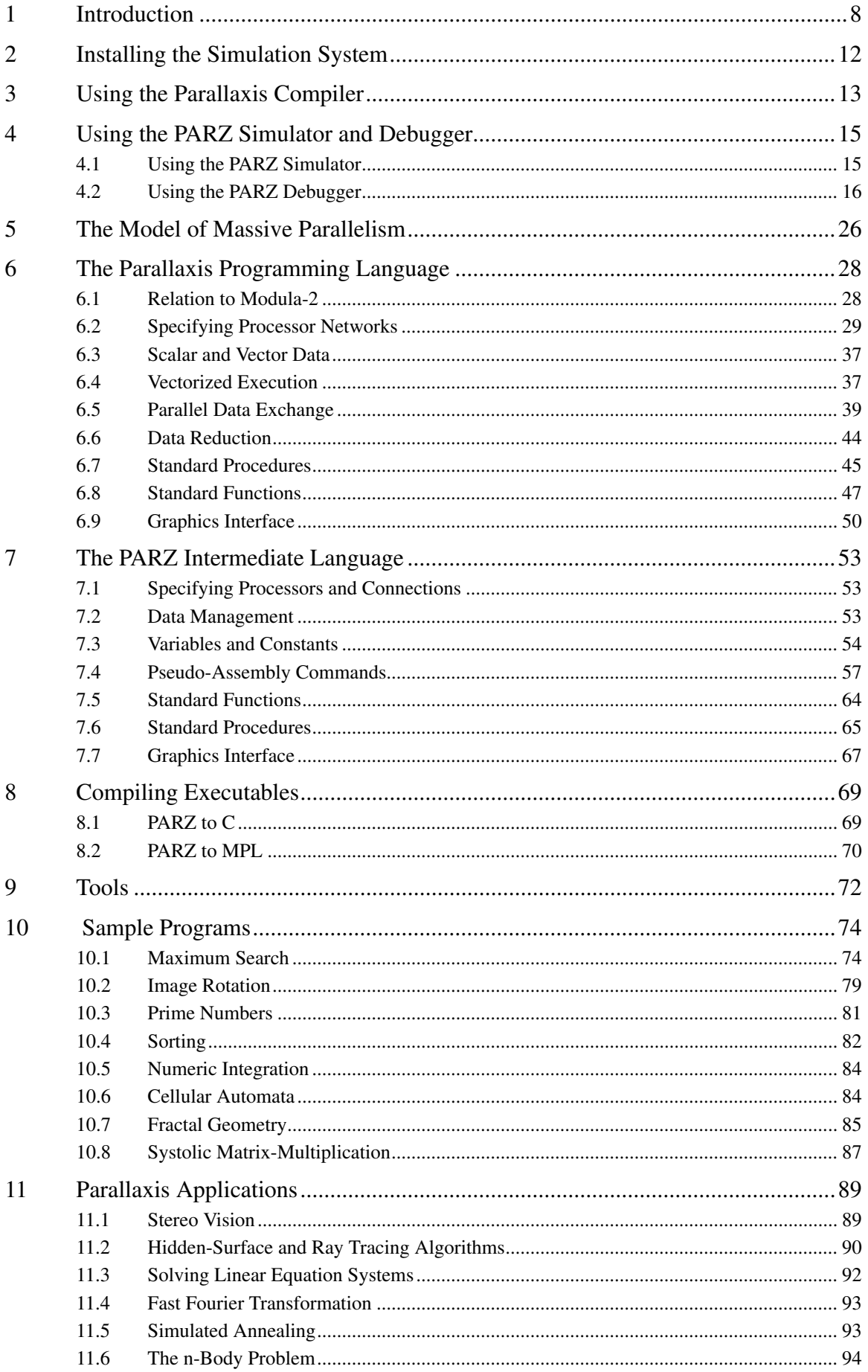

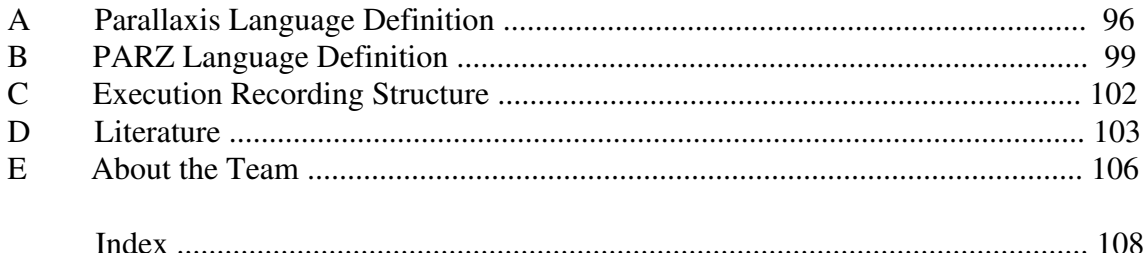